# NORMAS ' DE APRESENTAÇÃO TABULAR

CONSELHO NACIONAL DE ESTATISTICA

I B G E 1967 IBGE/Conselho Nacional de Estatística *Presidente: General Aguinaldo José Senna Campos Secretário-Geral: Sebastião Aguiar Ayres* 

Diretoria de Documentação e Divulgação *Viretor: Raul Romero* de *Oliveira* 

NORMAS DE APRESENTAÇÃO TABULAR

#### RESOLUÇAO N.0 886, DE 26 DE OUTUBRO DE 1966

#### Altera normas para Apresentação Tabular da Estatística Brasileira.

A Junta Executiva Central do Conselho Nacional de Estatística, usando das suas atribuições, e

considerando o disposto nas Resoluções AG-75, AG-158 e AG-731, relativamente à fixação de normas para a apresentação tabular da estatística brasileira;

considerando que, após quase sete anqs de vigência das normas aprovadas, se reconheceu a necessidade de sua revisão;

considerando a conveniência de fazer observar, entre aquelas normas, as que são recomendadas pela Associação Brasileira de Normas Técnicas (ABNT) e pelo Instituto Nacional de Pesos e Medidas, no que se aplica à estatística;

considerando, finalmente, os estudos realizados a respeito pela Comissão Técnica de Revisão e Aperfeiçoamento das Campanhas Estatísticas e pela Comissão Especial desta Junta designada para revê-los,

#### RESOLVE:

Artigo único - Ficam adotadas, para apresentação tabular da estatística brasileira, as normas constantes no anexo à presente Resolução, elaboradas com base nos estudos referidos no último dos consideranda acima e com o aproveitamento das recomendações pertinentes da Associação Brasileira de Normas Técnicas e do Instituto Nacional de Pesos e Medidas.

Rio de Janeiro, em 26 de outubro de 1966 - Ano 31.º do Instituto.

Conferido e nwnerado. Ntelsen Alves Alfonso, Secretária-Assistente. - Visto e rubricado. Raul Romero de Oliveira, Secretário-Geral do Conselho - Substituto. - Publique-se. General Aguinaldo José Senna Campos.

# NORMAS TÉCNICAS PARA APRESENTAÇÃO TABULAR DA ESTATíSTICA BRASILEIRA

### SfJMARIO

- 1 Objetivo e Campo de Aplicação
- 2 Definições
- 3 Numeração e Indicação dos Títulos e Subtítulos
- 4 Especificação dos Dados
- 5 Indicação dos Intervalos Parciais nas Distribuições de Freqüência
- 6 Emprêgo de Sinais Convencionais
- 7 Emprêgo de Unidades de Medida e de seus Simbolos
- 8 Indicação da Data de Referência dos Dados
- 9 Apresentação dos Dados
- 10 Apresentação das Tabelas
- 11 Disposições Gerais
- $12 -$ Anexo

# 1 - Objetivo e Campo de Aplicação

Estas normas têm o objetivo de orientar a apresentação racional e uniforme de dados estatísticos, em forma tabular, no Sistema Estatístico subordinado ao Instituto Brasileiro de Geografia e Estatística (IBGE).

### 2 - Definições

Uma tabela estatística compõe-se de elementos essenciais e elementos complementares.

 $2.1 - Os$  elementos essenciais de uma tabela estatística são: o título, o corpo, o cabeçalho e a coluna indicadora.

 $2.1.1 - Titulo$  é a indicação que precede a tabela e que contém a designação do fato observado, o local e a época em que foi registrado.

 $2.1.2 -$  Corpo é o conjunto de colunas e linhas que contém, respectivamente, em ordem vertical e horizontal, as informações sôbre o fato observado.

 $2.1.2.1 - Casa$  é o cruzamento de uma coluna com uma linha.

 $2.1.2.2 - As casa$ s não deverão ficar em branco, apresentando sempre um número ou um sinal convencional.

 $2.1.3 - \textit{Cabecalho}$  é a parte superior da tabela que especifica o conteúdo das colunas.

 $2.1.4 - Colluna indicadora é a parte da tableau que espe$ cifica o conteúdo das linhas.

 $2.1.4.1$  - Uma tabela pode ter mais de uma coluna indicadora.<br>  $2.2$  - Os elementos complementares de uma tabela estatística

são: a fonte, as notas e as chamadas, e se situam de preferência no rodapé da tabela.

 $2.2.1$  - Fonte é a indicação da entidade responsável pelo fornecimento dos dados ou pela sua elaboração.

2.2.2 - Notas são informações de natureza geral, destinadas a conceituar ou esclarecer o conteúdo das tabelas, ou a indicar a metodologia adotada no levantamento ou na elaboração dos dados.

2.2.3 - Chamadas são informações de natureza específica sôbre determinada parte da tabela, destinadas a conceituar ou esclarecer dados.

 $2.2.3.1 - As$  chamadas são indicadas no corpo da tabela em algarismos arábicos, entre parênteses, à esquerda nas casas e à direita na coluna indicadora.

2.2.3.2- A numeração das chamadas na tabela será sucessiva, de cima para baixo, e da esquerda para a direita.

2. 2. 3. 3 - A distribuição das chamadas no rodapé da tabela obedecerá à ordem de sua sucessão na tabela,  $separando-se umas das outras por um ponto (.)$ .

 $2.2.3.4 - As chamadas de uma tabela que ocupe$ mais de uma página devem figurar no rodapé da tabela na última página, de acôrdo com a sua sucessão na mesma.

3 - Numeração e Indicação dos Títulos e Subtítulos

A numeração dos títulos e subtítulos de um ou de vários conjuntos tabulares obedecerá à norma para a numeração progressiva das secções de um documento, elaborada pela Associação Brasileira de Normas Técnicas (NB-69, ver Anexo) .

 $Ex.: 3.4 - Agropecuária$ 

3.4.1 - Estrutura e meio de produção  $3.4.2$  - Principais culturas agrícolas  $3.4.2.1 -$  *indices*  $3.4.2.2$  - Culturas permanentes  $3.4.2.2$  (a)  $-$  Area cultivada  $3.4.2.2$  (b)  $-$  Quantidade produzida  $3.4.2.3$  - Culturas temporárias  $3.4.2.3$  (a)  $-$  Area cultivada  $3.4.2.3$  (b)  $-$  Quantidade rroduzida

4 - Especificação dos Dados

 $4.1 - A$  especificação dos dados pode figurar tanto na coluna indicadora como no cabeçalho da tabela, ou ainda em ambos, quando se tratar de tabelas de mais de uma entrada.

 $4.1.1 -$  Quando a especificação dos dados figurar na coluna indicadora, será seguida de linha pontilhada até à separação da primeira coluna de dados.

4.2 - A rubrica que engloba várias especificações terá uma das seguintes denominações:

- a) outros, quando o agrupamento tiver sido feito na fase de organização da tabela, por conveniência da apresentação;
- b) não declarados, quando o agrupamento tiver sido feito na fase da apuração dos dados, por falta ou insuficiência de informação dos declarantes;
- c) não especificados, quando o agrupamento não tiver sido previsto na fase da coleta de dados.

5 - Indicação de Intervalos Parciais nas Distribuições de Freqüência

 $5.1 -$  Nas distribuições de frequência, os intervalos parciais devem ser apresentados de modo a evitar dúvida entre o limite superior de uma classe e o inferior da classe seguinte.

5 . 1 . 1 . - Para êsse fim, poderá ser usada a notação  $\vdash$  ou  $\vdash$  significando a inclusão do valor limite.

Exemplo:  $5 - 10$  inclui o valor 5 e exclui o valor 10.

5.2- São de evitar, nas classes extremas, as expressões "menos de" e "mais de", salvo quando houver especial conveniência para usá-las.

#### $6 -$  Emprêgo de Sinais Convencionais

 $6.1$  - Empregam-se os seguintes sinais convencionais:

- $a)$  (traço), quando o dado fôr nulo,
- b) .. . (três pontos), quando não se dispuser do dado,
- c) *O* (zero), *0,0* (zero vírgula zero), *0,00* (zero vírgula zero zero), quando o valor numérico fôr menor do que a metade da unidade ou fração decimal adotada para a expressão do dado,
- d)  $x$  (letra  $x$ ), quando o dado fôr omitido a fim de evitar a individualização das informações.

 $6.2 - A$  indicação dos sinais convencionais figurará nas publicações estatísticas, antecedendo as tabelas.

 $7$  - Emprêgo de Unidades de Medida e de seus Símbolos

 $7.1 - As$  unidades de medida, seus múltiplos e submúltiplos devem ser designadas pelos nomes exatos incluídos no "Quadro de Unidades Legais" aprovado pelo Decreto n.0 52.423, de 30 de agôsto de 1963.

7. 2 - O nome da unidade pode ser substituído pelo respectivo símbolo, como consta do "Quadro" referido em 7.1.

Exemplos:

g para o grama (e não gr) kg para o quilograma (e não Kg) t para a tonelada (e não *ton* ou T) m ;p-ara o metro (e não *mt* ou M)  $m^2$  para o metro quadrado (e não  $mq$ ) cm' para o centímetro cúbico (e não cc) s para o segundo (de tempo)  $-$  e não seg min para o minuto (de tempo) - e não m °C .r-ara a temperatura Celsius (centígrada)

7.3 — Qualquer outra grandeza não constante do "Quadro" referido em 7. 1 poderá ser expressa na unidade mais conveniente, desde que seja compreensível por si mesma ou venha claramente definida.

Exemplos:

toneladas-quilômetro, t. km operários-dia tiros por minuto

7. 4 - O símbolo não deve ser seguido de ponto final ou da letra *s* em sinal de plural.

7.5 — Quando o valor numérico de uma grandeza fôr fracionário, o símbolo deve ser escrito no final e não intercalado.

Exemplos:

50,25 kg (e não 50 kg, 25)  $50\frac{1}{4}$  kg  $(e \text{ não } 50 \text{ kg} \frac{1}{4})$ 

7.6 - Os símbolos serão escritos na mesma linha dos números, e não em forma de expoente.

Exemplos:

132m e não 132m 3d 12h 4min lOs e não 3" 12" 4m•• 10'

7.7 - Excetuam-se da regra 7.6 as unidades sexagesimais de ângulo.

Exemplo: 15° 10' 25"

8 - Indicação da Data de Referência dos Dados

8.1 - Indicar-se-á, sempre que a natureza do fenômeno estudado o exigir, a data da referência dos dados.

8.2 - A indicação dos meses poderá ser abreviada pelas suas três primeiras letras.

8.3 — Quando os dados se referirem a uma série de anos civis consecutivos, indicam-se três algarismos, no caso de variar o século, e dois nos demais casos, separados por um hífen (-) .

Exemplos:

1892-915 1960-65

8.4 — Quando os dados se referirem a uma série de anos civis não consecutivos, !ndicam-se o primeiro e o último, ambos em algarismos completos, separados por um hífen (-).

Exemplo: 1950-1965

8.5 - Quando os dados se referirem a um período de doze meses diferentes do ano civil, indicam-se o primeiro e a parte variável do segundo, separados por uma barra inclinada (/) .

Exemplo: 1960/61

9 - . Apresentação dos Dados

 $9.1$  - Escrita de Númercs.

 $9.1.1 - A$  parte inteira dos números será separada por pontos em classes de três algarismos, da direita para a esquerda.

Exemplo: 12.422 .384

 $9.1.1.1 -$  Excetuam-se os números já tradicionalmente escritos de outra forma, entre êles o ano do calendário (1966, 1832) .

9.1.2 - Na parte decimal, essa separação será feita da esquerda para a direita.

Exemplo: 3,103. 41

9.1.3 - A separação da parte inteira da parte decimal de um número será feita por uma vírgula.

9.1.4 - Sempre que necessário, será chamada a atenção do leitor para o sistema inglês de escrita de números, que troca a vírgula pelo ponto e vice-versa .

 $9.1.5$  - Haverá especial cuidado na expressão literal do bilhão ou bilião, que no Brasil, França (milliard) e Estados Unidos (billion) vale *mil milhões* (1.000.000.000) e em Portugal, Espanha, Inglaterra e Alemanha vale um milhão de milhões  $(1.000.000.000.000)$ 

 $9.1.6 - 0$  uso de algarismos romanos deve ser evitado, inclusive em datas.

9.2- Arredondamento de Números.

 $9.2.1 -$ Quando o primeiro algarismo a ser abandonado fôr, O, 1, 2, 3 ou 4, fica inalterado o último algarismo a permanecer. Exemplo: 48,23 passa a 48,2.

 $9.2.2 -$  Quando o primeiro algarismo a ser abandonado fôr 6, 7, 8 ou 9, aumenta-se de uma unidade o último algarismo a permanecer.

Exemplos:

23,07 passa a 23,1 34,99 passa a 35,0

9. 2. 3 - Quando o primeiro algarismo a ser abandonado fôr 5, haverá duas soluções:

- a) como regra geral, segue-se o item 9.2.2 Exemplo: 12,502.52 passa a 12,503
- b) se ao 5 só se seguirem zeros, *o* último algarismo a ser conservado só será aumentado se fôr ímpar.

Exemplos: 24,7 50 . 000 . O passa a 24,8 24,650 . 000. O passa a 24,6

9. 2. 4 - São de evitar os arredondamentos sucessivos, e fica recomendada a volta aos dados originais caso se proceda a nôvo arredondamento.

Exemplo:

17,444 .52 para 17,4 ou para 17 e não para 17,445 para 17,45 para 17,5 para 18

 $9.2.5$  - Quando houver parcelas e total, e ocorrer divergência no arredondamento, corrigir-se-á na parcela (ou nas parcelas) onde o êrro relativo fôr menor.

Exemplo:

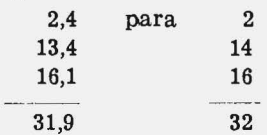

 $9.2.6 - A$  mesma regra se aplicará sucessivamente quando houver subtotais (totais parciais} intercalados.

9.3 - Quando os dados se referirem a uma base geográfica, aplicar-se-ão os seguintes critérios:

> a} a ordem geográfica das Unidades da Federação e respectivos agrupamentos em Regiões Fisiográficas será a indicada pelo Conselho Nacional de Geografia, a saber:

REGIAO NORTE

Rondônia Acre Amazonas Roraima Pará Amapá

#### REGIAO NORDESTE

Maranhão Piauí Geará Rio Grande do Norte Paraíba Pernambuco Alagoas Fernando de Noronha

#### REGIAO LESTE

Sergipe Bahia Minas Gerais Espírito Santo Rio de Janeiro Guanabara

#### REGIAO SUL

São Paulo Paraná Santa Catarina Rio Grande do Sul

#### REGIAO CENTRO-OESTE

Mato Grosso Goiás Distrito Federal

- b) a ordem alfabética para a indicação dos demais casos, devendo as divisões territoriais ser agrupadas segundo as convenções em vigor.
- Exemplo: países segundo os continentes: municípios e cidades, segundo as Unidades da Federação; distritos e vilas, segundo os municípios .

9.3.1 - Poderá ser adotado outro critério de especificação, que não a ordem alfabética, desde que a natureza do fenômeno observado assim o aconselhe .

 $9.4 - A$  soma dos dados numéricos de uma linha ou coluna será indicada destacadamente pela palavra total, exceto quando se referir a uma base geográfica, caso em que receberá o nome do conjunto da mesma.

 $9.4.1 -$  É facultativo que o total preceda ou suceda às parcelas; em qualquer dos casos o modo de apresentação deve ser uniforme.

9.4.2 - A soma de totais parciais será indicada pela expressão total geral.

## 10 - Apresentação de Tabelas

10.1 - As tabelas, excluídos os títulos, serão delimitadas, no alto e em baixo, por traços horizontais grossos, preferencialmente.

10.2 - Recomenda-se não delimitar as tabelas, à direita e à esquerda, por traços verticais.

10. 3 - Será facultativo o emprêgo de traços verticais para separação das colunas no corpo da tabela.

10 . 4 - Quando uma tabela, por excessiva altura, tiver de ocupar mais de uma página, não será delimitada na parte inferior, repetindo-se o cabeçalho na página seguinte. Neste caso, deve-se usar, no alto do cabeçalho ou dentro da coluna indicadora, a designação continua ou conclusão, conforme o caso.

 $10.5 -$  Quando uma tabela ocupar páginas confrontantes, tôdas as linhas devem ser numeradas na primeira e na última coluna .

10.5.1- Nos agrupamentos ou chaves, será numerada apenas a linha inicial do grupo ou o vértice da chave.

10.6 - Quando não fôr conveniente a apresentação de uma tabela em páginas confrontantes, deverá a mesma ser dividida em duas ou mais.

10.6.1- Se o disposto em 10.6 se tornar impraticável, por serem as colunas insuscetíveis de agrupamento, deve-se des-

 $\mathcal{L}^{\text{max}}$ 

membrar a tabela em secções, estas dispostas umas abaixo das outras e separadas por um traço horizontal duplo.

Exemplo:

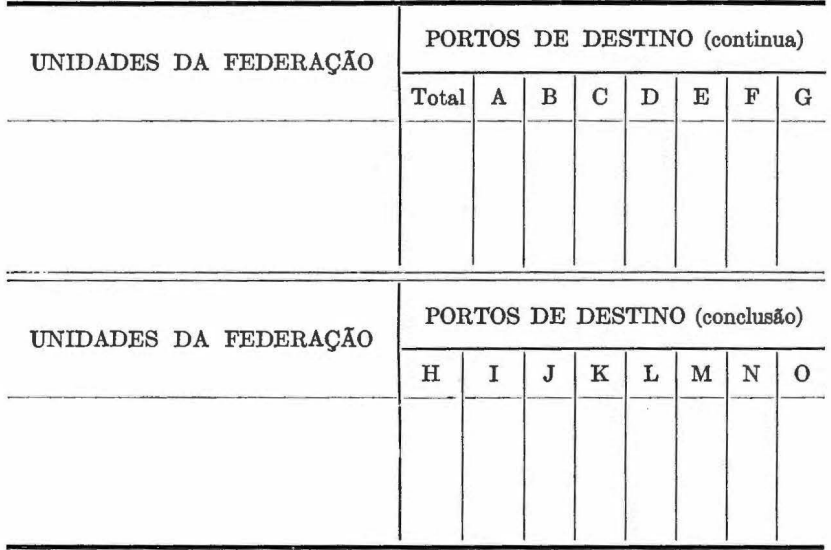

 $10.7 -$  Quando a tabela tiver poucas colunas e muitas linhas, poderá ser disposta em duas ou mais partes, lado a lado, separando-se . as partes por um traço vertical duplo.

Exemplo:

Meio circulante em 31 de dezembro

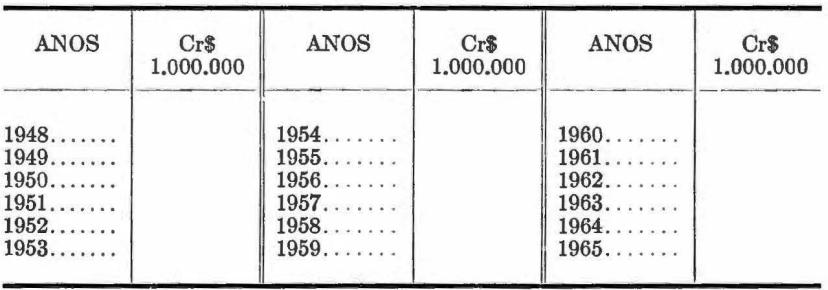

10.8 - Deve-se evitar tabela disposta de maneira que sua leitura exija a colocação da págine. ou volume em posição diferente da normal .

 $10.8.1 -$  Quando não fôr possível o recomendado em 10 .8, deve-se apresentar a tabela de forma que a rotação da página para leitura seja no sentido dos ponteiros do relógio.

10.9- As tabelas intercaladas em texto corrido devem estar situadas na altura em que são citadas pela primeira vez.

 $10.10$  - Quando o texto fôr distribuído por duas ou mais colunas, e a tabela ocupar mais de uma coluna, localizar-se-á de preferência na base da página.

 $10.10.1 -$  Não sendo possível o recomendado em 10.10, a parte do texto de cada coluna que se encontra acima da tabela deverá ter continuação imediatamente abaixo, na mesma coluna, prosseguindo depois na coluna seguinte, acima da tabela.

#### 11 - Disposições Gerais

11.1 - Tôda tabela deve ter significação própria, de modo a prescindir, quando isolada, de consultas a texto.

 $11.1.1 E$ sse critério deixa de ser aplicado se se tratar de dados numéricos de tal maneira integrados no texto que a ordem lógica do pensamento não seja interrompida por sua intercalação.

11.2 - Evitar-se-á a apresentação de tabelas em que a maior carte das casas indicaria a inexistência do fenômeno.

11.3- Estas Normas de Apresentação Tabular entram em vigor a partir de 1.0 de janeiro de 1967.

#### $12$   $-$  Anexo

Norma para a numeração progressiva das seções de um docu $mento (NB-69)$ .

Numeração progressiva das seções de um documento (NB-69)

- $1 -$ Objetivo
- 2 Campo de aplicação
- 3 Definições
- 4 Numeração e indicativos
- 4.1 Numeração das seções primárias
- 4.2 Numeração das seções secundárias, etc.
- $4.3$  Indicativo das seções
- $4.4$  Leitura do indicativo
- 4. 5 -- Parágrafos, alíneas, itens, figuras e fórmulas
- $4.6$  Textos complementares
- 5 -- Títulos
- 6 Paginação

#### $1 - 0$ bietivo

Esta norma tem por objetivo descrever um sistema de numeração progressiva das partes de um documento, de modo a :permitir: exposição mais clara da matéria, localização imediata de cada parte e das alterações eventualmente introduzidas no texto.

## $2 -$  Campo de aplicação

Esta norma é especialmente recomendada na redação de documentos submetidos à discussão, apreciação ou inquérito (documentos de trabalho em reuniões, congressos, mesas redondas, etc.; normas, especificações, regulamentos; pareceres, relatórios, notas informativas, etc.), assim como nos documentos expositivos em geral (livros e documentos técnicos ou didáticos, etc.) .

 $2.1$   $-$  Esta norma não é indicada para obras e documentos que tenham sistematização própria (dicionários, vocabulários, etc.), ou, ainda, que não tenham necessidade de numeração progressiva (romances, poesias) .

2.2 - Na aplicação desta norma não se deverá cair no exagêro de subdividir demasiadamente as seções, sacrificando-se, assim, a principal qualidade do sistema, que é a concisão. Recomenda-se, para isso, não ultrapassar o máximo de seis algarismos, nem subdividir em seções além da quinária.

## $3 -$  Definições

- a) seções (\*) partes em que é dividido o texto do documento, cada uma delas contendo as matérias consideradas afins, na exposição ordenada do assunto do texto que se divide;
- b) seções primárias: seções que resultam da primeira divisão do texto do documento (geralmente correspondentes à divisão "capítulos") ;
- c) seções secundárias, terciárias, quaternárias, quinárias: seções que resultam da divisão do texto de uma seção primária, secundária, terciária, quaternária, respectivamente;
- d) indicativo de uma seção: grupo numérico, constituído de acôrdo com as regras expostas em 4.2, que permite a localização imediata da seção por êle referida.

 $(*)$  Usualmente se empregam outros têrmos com a mesma acepção, tals como: parte, capítulo, item, tópico, etc.

### 4 - Numeração e indicativos

4.0 - A presente seção primária (ou capítulo) trata da maneira de numerar as várias seções de um documento . Esta numeração progressiva não deve ser confundida com o sistema de classificação decimal, cuja estrutura é diferente.

 $4.1 - As$  seções primárias numeram-se seguidamente com a série natural dos números inteiros a partir de 1, pela ordem de sua colocação no documento. O indicativo de cada uma delas é o número que lhe foi atribuído, escrito em algarismos arábicos. Exemplo: os quinze capítulos em que foi dividido um documento serão numerados seguidamente de 1 a 15.

4.2 — As seções secundárias, terciárias, quaternárias, quinárias, numeram-se seguidamente com a série natural dos números inteiros a partir de 1, pela ordem de sua colocação na respectiva seção a que pertencem. O indicativo de cada uma delas é constituído pelo indicativo da seção a que pertence, seguido do número atribuído à seção de que se trata, com um ponto de separação, e repetindo o mesmo processo até a seção primária correspondente. Exemplo: a presente seção secundária tem o indicativo 4.2 e se subdivide em duas seções terciárias, cujos indicativos são 4.2.1 e 4.2.2.

4.2.1 - O zero poderá ser empregado para caracterizar uma nota explicativa, considerações preliminares, introdução ou generalidades referentes à seção que está sendo subdividida. Recomenda-se empregar o zero açenas na subdivisão das seções que têm o título destacado, omitindo-se o seu emprêgo nas seções sem título.

 $4.2.2 - O$  ponto de separação dispensa o emprêgo do zero na frente de um indicativo, quando o número das subdivisões fôr superior a 10. Exemplo: se a seção secundária 4. 5 estivesse dividida em 14 seções terciárias, teriam estas os indicativos 4. 5. 1, 4. 5. 2, 4.5.14 e não 4.5.01, 4.5 .02, etc.

4.3 - O indicativo da seção é colocado imediatamente antes do título (ou da primeira palavra do texto, se a seção não tiver título), com um travessão de separação. Na apresentação tipográfica o indicativo será destacado em negrito (ou grifo) .

4.4 - A leitura de um indicativo constituído por mais de um número faz-se lendo os números que constituem pela ordem de sua colocação. Exemplo: o indicativo 4. 5.14 ler-se-á "quatro cinco catorze" e significa que a seção de que se trata é a seção terciária n.º 14 da seção secundária n.º 5 da seção primária n.º 4 do documento.

4.5 - O texto de uma seção do documento pode incluir vários parágrafos ou uma série ordenada de alíneas ou itens.

 $4.5.1$  - Convém evitar a existência de parágrafos separados dentro de uma seção, sendo preferível considerá-los subdivisões da seção e numerá-los como tal.

 $4.5.2$  - As alíneas incluídas numa seção caracterizam-se por meio de letras minúsculas do alfabeto latino (a, b, c, .. . ) pela sua ordem. A letra, seguida de um parêntese, é colocada imediatamente antes da primeira palavra do texto da alínea. Exemplo: seção 3 desta norma.

 $4.5.2.1$  - Se o número de alíneas fôr superior a 26, depois de esgotadas as letras do alfabeto (inclusive k, w, y) poderão ser empregadas, em continuação, letras duplas (a, b, c, ..., x, y, z; aa, bb, cc, ..., zz) ou grupos de duas letras (aa, ab, ac, ...,  $az$ ; ba, bb, bc, ..., bz; za, zb, zc, ..., zz).

4.5.3 - Os itens incluídos numa seção caracterizam-se como subdivisões da respectiva seção .

4.5.4 - Pode referenciar-se abreviadamente uma alínea ou item por meio do indicativo da seção em que está incluído, seguido imediatamente da letra ou número ordinal que o caracteriza, com a letra ou número entre parênteses. Exemplo: a seção 3 inclui quatro alíneas que podem referenciar-se abreviadamente por 3 (a),  $3(b)$ ,  $3(c)$  e  $3(d)$ .

 $4.5.5$  - Se o documento contiver figuras ou fórmulas, estas serão referenciadas com o próprio indicativo da seção. Quando houver várias figuras ou fórmulas dentro do mesmo parágrafo ou seção, as primeiras serão referenciadas como alíneas e as segundas como itens (\*).

Exemplo: Fig. 4.5.5 (b), fórmula 4.5.5.3.

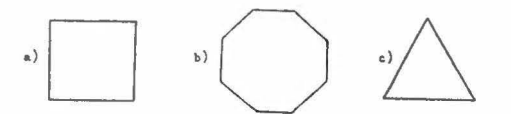

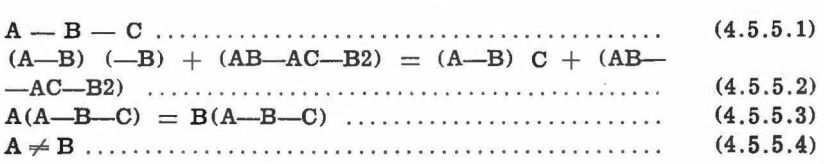

4.5.6 - Os quadros serão referenciados pelo indicativo da seção a que pertencem. Quando houver vários quadros na mesma seção, serão distinguidos como alíneas.

( \*) Neste último caso o tndlcatlvo poderá ser post-pôsto, entre parênteses.

 $4.6 -$  Os textos complementares, suplementares, finais ou afins, anexados ao documento poderão constituir uma seção primária em continuação, com seções secundárias correspondentes a cada um dos anexados. Exemplo: se êste documento exigisse quatro anexos, teriam êles sucessivamente os indicativos 6.1 a 6.4.

4.6.1 - Os anexos deverão trazer, logo depois do indicativo próprio, entre parênteses, o indicativo do texto a que se referem, precedido de "ver". Exemplo: se o documento anexado 6.2 se referisse à seção 4.1, seria indicado: 6.2 (ver 4.1).

4. 6. 2 - Os documentos anexados a anexos constituirão seções terciárias. Exemplo: se o anexo 6.2 tivesse três anexados próprios, êsses seriam indicados 6. 2 .1., 6. 2. 2., 6. 2. 3.

4. 6. 3 - Quando um texto suplementar destinar-se a ser incor:porado ao texto principal do documento, o indicativo dêle deverá ser aquêle que corresponderia à sua exata colocação no texto principal (ver 1) . Também a sua localização deverá ser assinalada no texto da redação provisória, onde figurará apenas o respectivo indicativo, seguido, entre parênteses, da indicação remissiva: "(ver  $p. \ldots$ )".

#### $5 - Titulos$

 $5.1 -$  Os títulos das seções primárias, secundárias, etc. serão destacados gradativamente, seguindo-se, de preferência, as recomendações contidas no projeto em elaboração sôbre apresentação de originais.

 $5.1.1 -$  De um modo geral, não deverão ser intituladas as subdivisões de uma seção sem título.

 $5.1.2 - O$  uso ou não uso de títulos deve ser sistemático; dessa forma dever-se-á evitar que, no mesmo documento, seções do mesmo nível ora tenham título, ora não.

 $5.1.3$  - Os títulos de tôdas as seções do mesmo nível de um documento serão escritos, preferivelmente, da mesma maneira.

#### 6 — Paginação

A fim de facilitar a organização de sumários parciais e a edição independente das várias partes de um manual ou dos vários capítulos de um documento provisório, a numeração das páginas poderá ser feita individualmente, por partes ou capítulos, a partir de 1. Neste caso o indicativo da seção primária deverá preceder o número da página do qual será separado por um hífen ou travessão .

Exemplo: 1-1 a 1-15; 2-1 a 2-20; p. 3-5, etc.

# **CATÁLOGO DE PUBLICAÇÕES DO CONSELHO NACIONAL DE ESTATíSTICA**

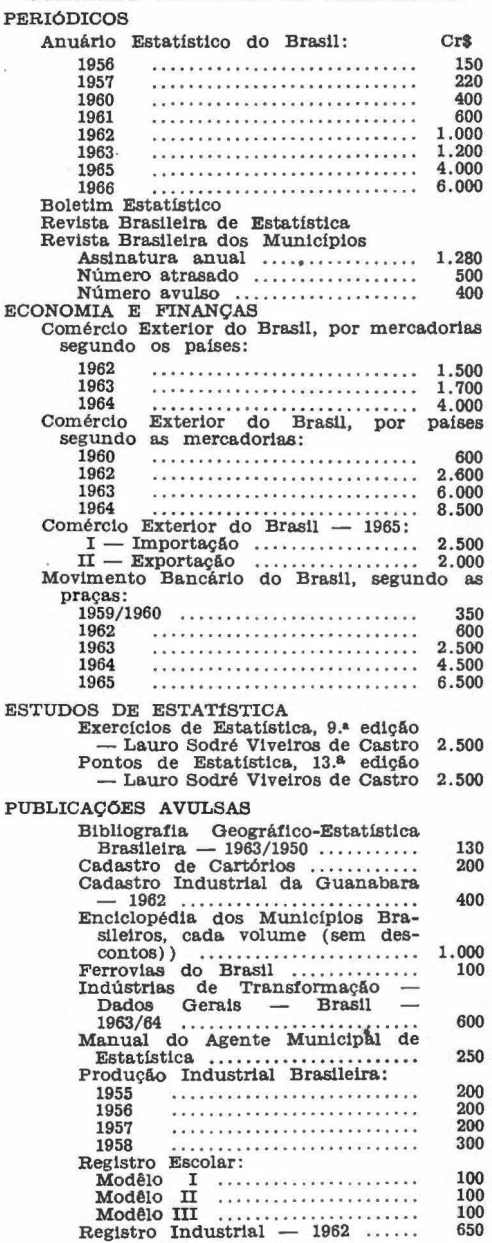

## PUBLICAÇOES GRATUITAS

Flagran tea Brasileiros Monografias Municipais

*Acabou-se de imprimir no Serviço Gráfico do IBGE aos 3 dias do mês 'de fevereiro de mil novecentos e sessenta e sete, 3J.o da criação do Instituto.* 

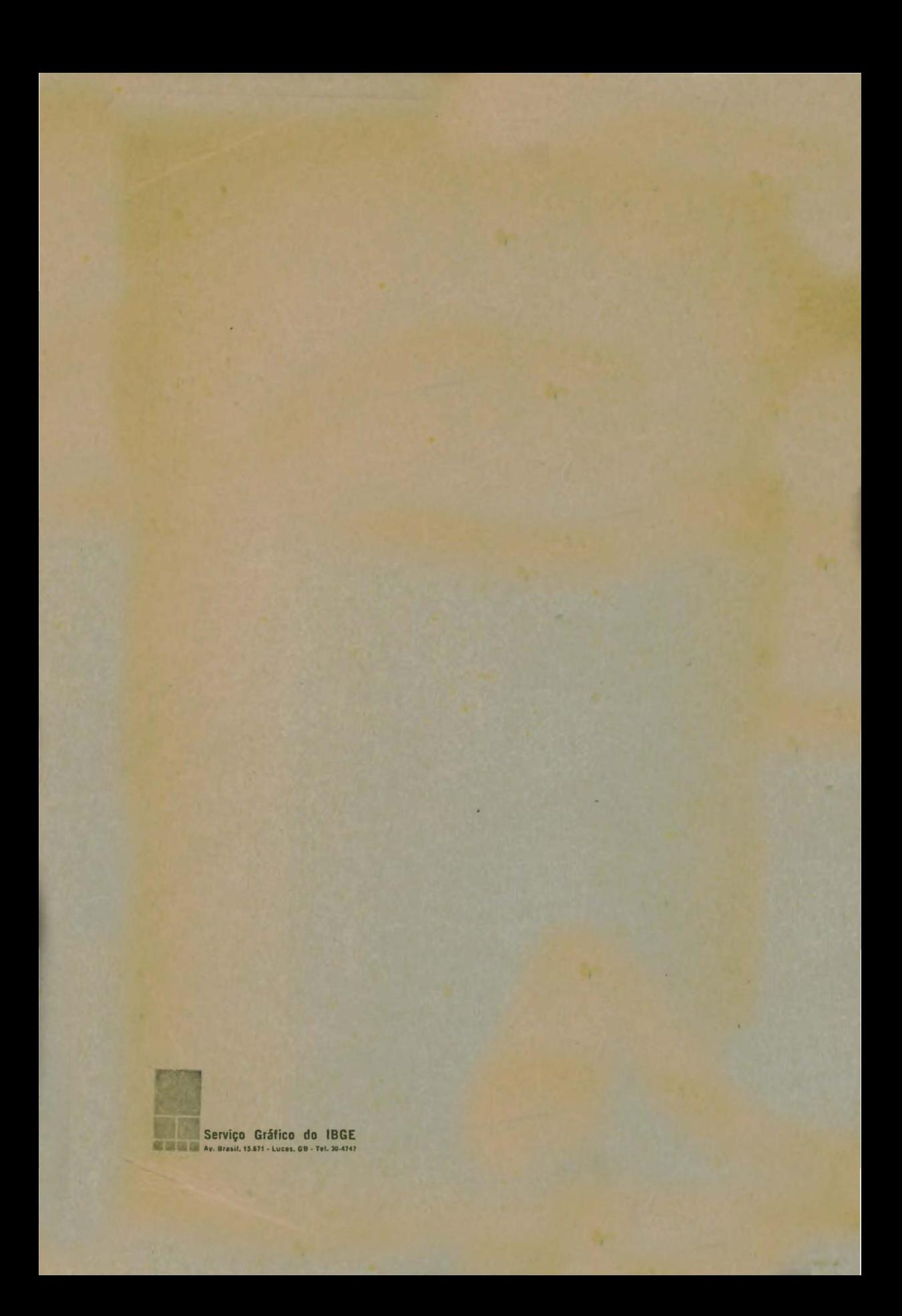